# **CY42\_op1.02 : changes in Bator**

### **1. ficdate file**

External '**ficdate**' file use is deprecated. The timeslots characteristics are provided by BATOR using the following environment variables :

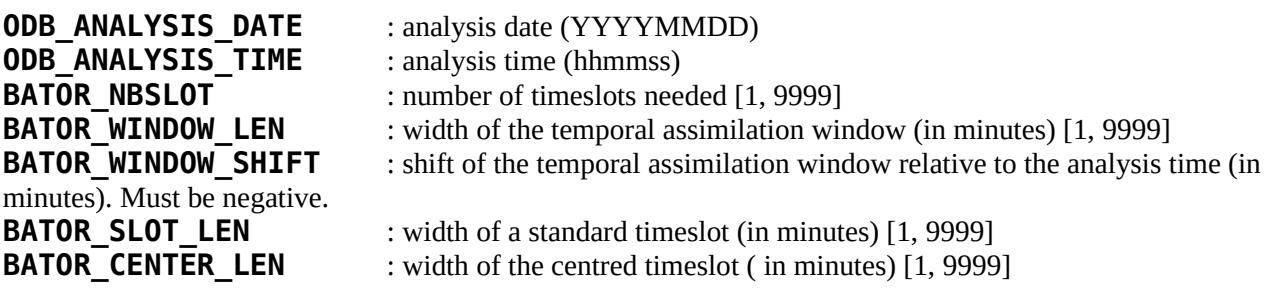

#### *a) some rules*

– All the variables are mandatory.

– If **BATOR\_CENTER\_LEN** is set to 0, it is assumed you ask for regular timeslot(s) (as far as possible). In this case, **ABS(BATOR\_WINDOW\_SHIFT)** must be lesser than **BATOR\_WINDOW\_LEN** and **BATOR\_SLOT\_LEN** value does not matter as it will be computed by BATOR.

– If **BATOR\_CENTER\_LEN>0**, then it is assumed you ask for a centred timeslot (relative to the analysis date and time) and several timeslots around it. In this case, all the variables must be set following the following rules :

- **BATOR\_WINDOW\_LEN > BATOR\_SLOT\_LEN**
- **BATOR\_WINDOW\_LEN > BATOR\_CENTER\_LEN**
- BATOR WINDOW SHIFT <= -NINT(BATOR CENTER LEN/2)
- BATOR WINDOW SHIFT > NINT((BATOR CENTER LEN/2)-BATOR WINDOW LEN)

Note also that the first and/or the last timeslot can have a different length than these specified by **BATOR SLOT LEN** variable.

**in any case, BATOR will stop if any inconsistent set of values is provided as input.**

#### *b) Some examples*

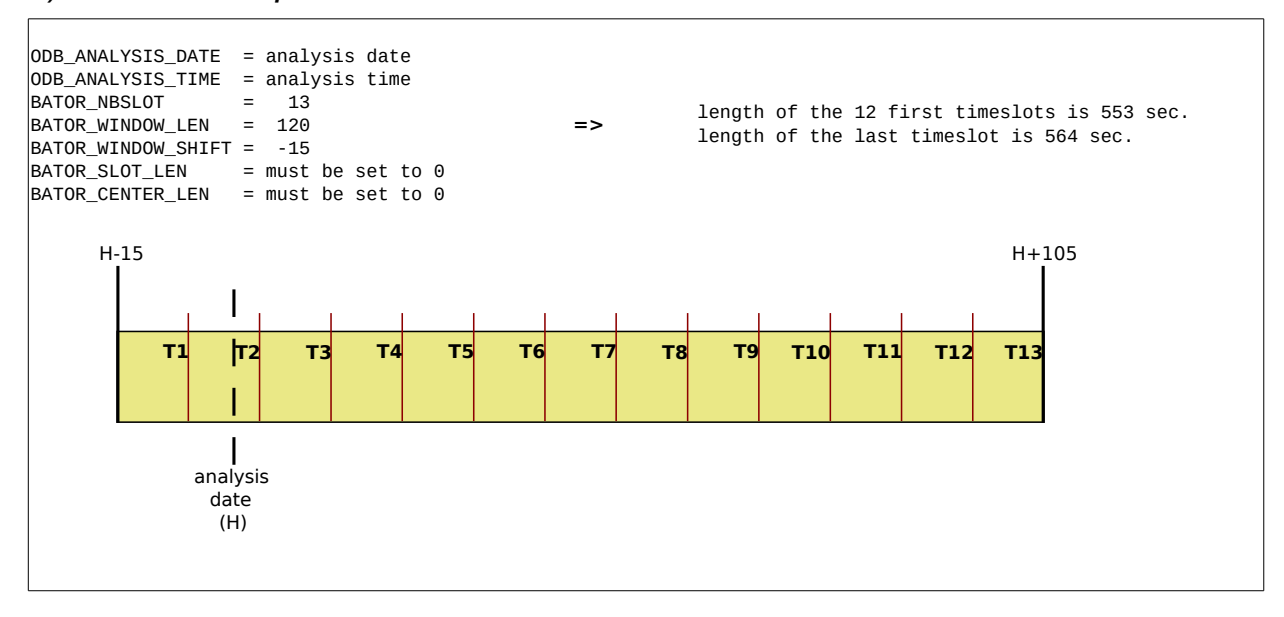

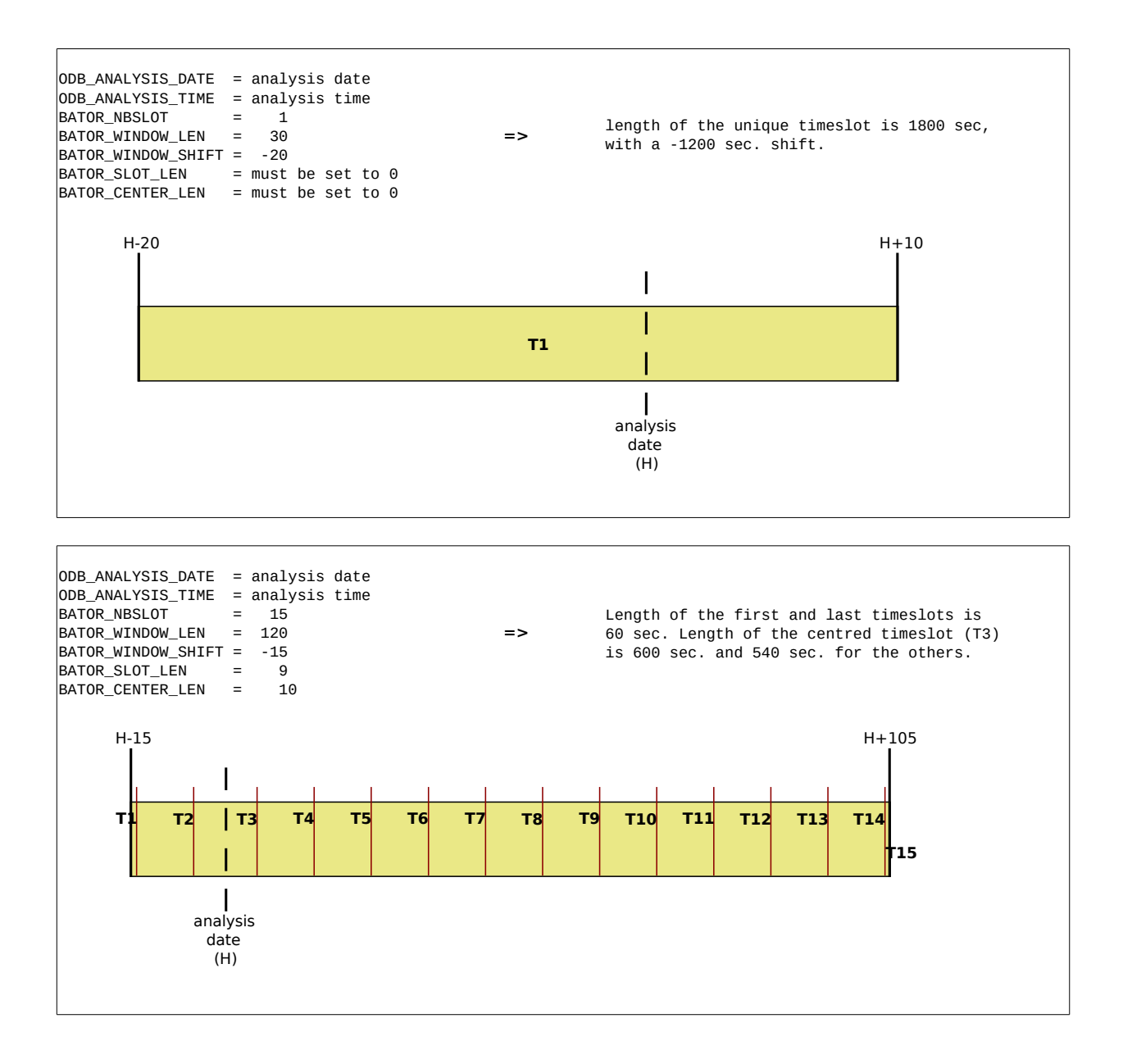

### **2. Date and time processing in BATOR**

All the functions and subroutines concerning date and time are included in bator\_datetime\_mod.F90. They are all based on julian date. See the source file for more information.

## **3. REFDATA and batormap files**

'**REFDATA**' file use is now deprecated. It is replaced by a '**batormap**' file which lists all the input data files (BUFR,NETCDF,HDF5,OBSOUL) to translate and put in a **particular ODB database**.

Several records can be stored in this file, each one composed by the following 4 fields (blank spaces are used as separator) :

- The ECMA database extension in which data will be stored, up to 8 characters.
- The data filename extension, up to 8 characters.
- Data filename format, up to 8 characters.
- Kind of data or instrument, up to 16 characters. Must match a kind of data in subroutine bator\_initlong() (bator\_init\_mod.F90)

You can see an example (used for ARPEGE) below :

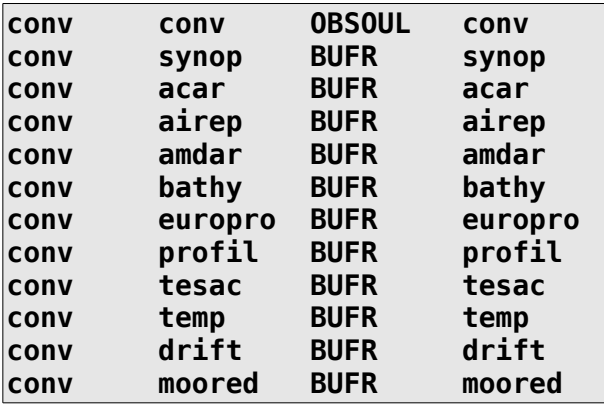